### **福州三中**

## **第三届"中国知网杯"全国中小学数字阅读活动**

## **参赛指南**

### **一、 活动网址是什么?**

**http://www.cfed.cnki.net/cnki\_cup**

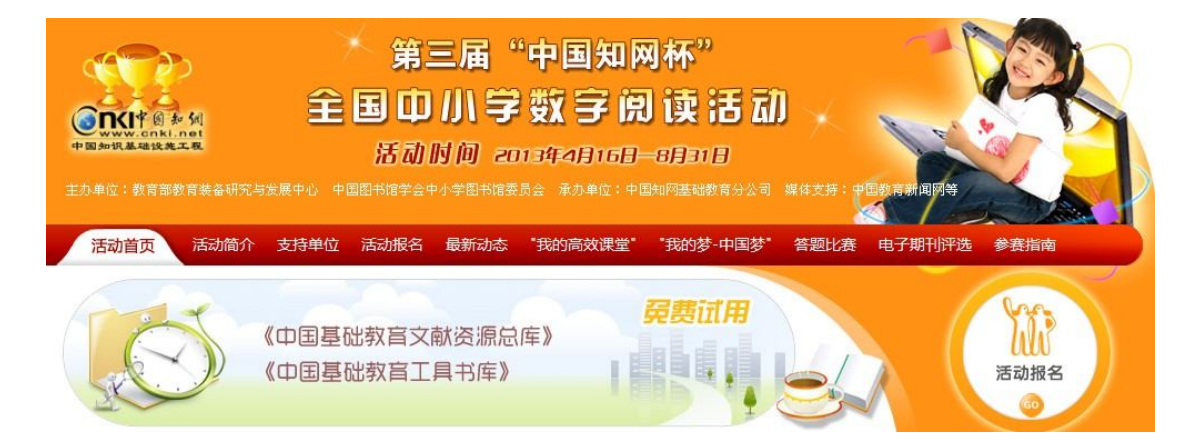

### **二、福州第三中学免费账号和密码:**

1、教育期刊、教育报纸、教育博硕士论文、教育会议论文、2000 本工具书 检索以及下载文献数据库地址:**http://cfed.cnki.net/**,

**我校帐号为 szyd0098(意思是数字阅读 0098),密码为 szyd0098。**

第一次使用前记得务必安装登录窗口下的 CAJ7.2 阅读软件,方可对文章进行 复制。该库侧重文献检索功能。

2、集专业教育期刊与休闲娱乐期刊共一体的期刊阅览室地址:

**http://a.wuxizazhi.cnki.net,用户名:hyjijiao,密码:hyjijiao。**

第一次使用记得务必安装登录窗口左侧的吾喜阅读器(在网页的左上角)。 该库侧重阅读。

3、《商务印书馆·精品工具书数据库》

网址为: http://211.151.247.238/cpnet, 试用帐号: xs001.密码: xs001。

该库收录了商务印书馆出版的包括《新华字典》、《新华词典》、《现代汉语词 典》、《新华成语词典》等 29 本权威工具书。

#### 三、**活动内容有哪些?**

 (1)免费试用《中国基础教育文献资源总库(CFED)》与《中国基础教育工具 书库》,账号期限是开通之日起截至 8 月 31 日。

 (2)"我的高效课堂"优秀教科研案例评选活动:通过阅读 CFED 库中的资源, 结合自己的教学实践,写出教师自己的高效课堂教学案例并提交。

(3)"我的梦-中国梦"优秀论文评选活动:通过阅读活动网站德育专题写出"我

1

的梦-中国梦"主题作文。

 (4)"中小学工具书数字辞典答题比赛":通过查询工具书库进行答题比赛, 抽奖。

 (5)"我最喜爱的基础教育电子期刊"评选活动:从中国知网《中国基础教育 期刊库》中挑选一种最喜爱的期刊进行推荐,并附上不少于 300 字的推荐理由。

#### 四、**怎样提交"我的高效课堂"征文?**

登录活动网站,点击"我的高效课堂"优秀教科研案例评选,进入作品提交 页面。填写个人信息, 这择作品类别, 将您的征文作品上传即可。

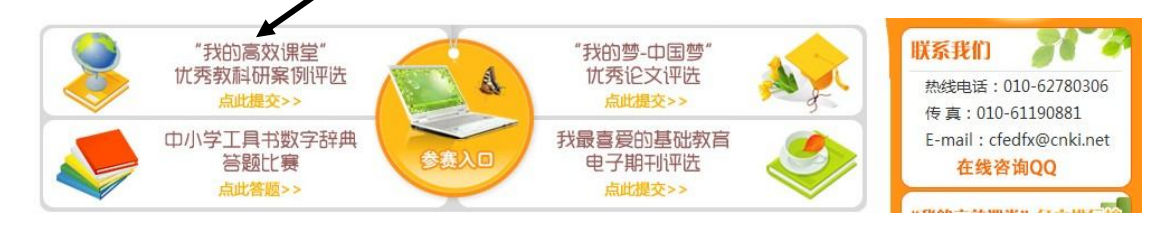

### 五、**怎样提交"我的梦-中国梦"征文?**

登录活动网站,点击"我的梦-中国梦"优秀论文评选,进入作品提交页面。 填写个人信息,选择作品类别,将您的征文作品上传即可。

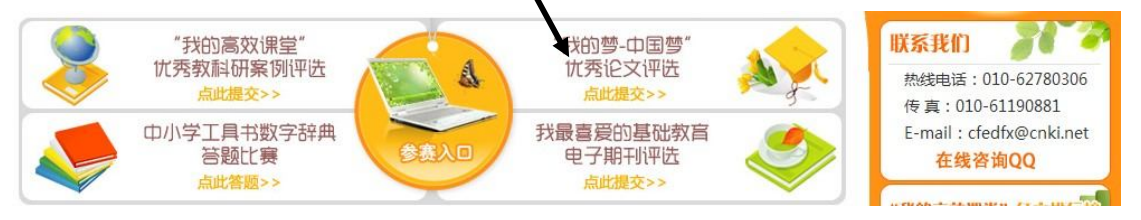

### 六、**怎么参加"中小学工具书数字辞典答题比赛"?**

登录活动网站,点击"中小学工具书数字辞典答题比赛",填写个人信息, 点击"开始答题"进入答题页面, 容题结束之后点击页面最下方的"确认答题完 成正式提交",进入答案解析页面,您可以查询您的得分情况。

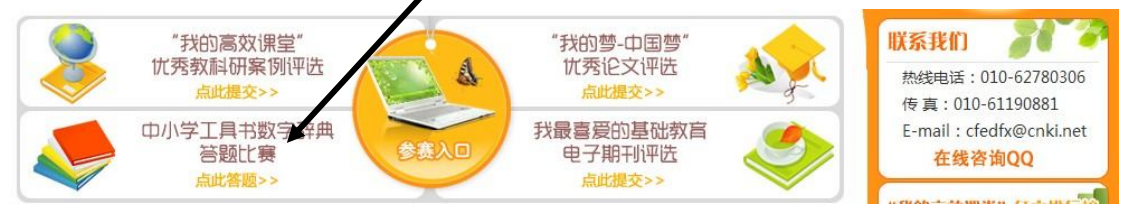

### 七、**怎么进行"我最喜爱的基础教育电子期刊"评选?**

登录活动网站,点击"我最喜爱的基础教育电子期刊评选"进入评选页面。 填写个人信息, 在"我最喜爱的基础教育电子期刊"框中输入期刊名称, 通过"浏 览"按钮上传推荐理由。

注:电子期刊网址为:

http://kns.cfed.cnki.net/Kns55/oldnavi/n\_Navi.aspx?NaviID=400

也可以从活动页面上获取:

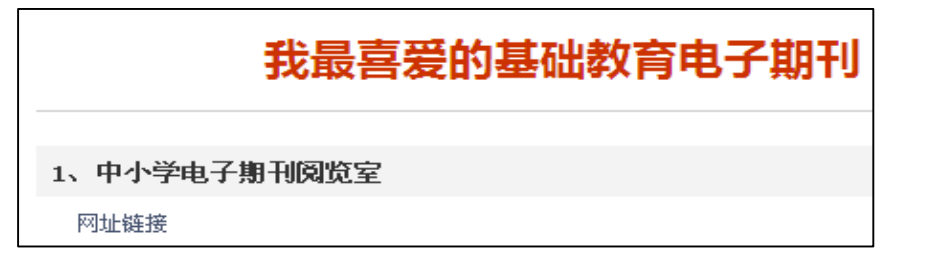

### 八、**如何查询各类参赛数据的排行?**

登录活动网页,页面右侧有排行榜,分别是"我的高效课堂"征文排行榜、 "我的梦-中国梦"征文排行榜、中小学工具书数字辞典答题排行榜、我最喜爱 的基础教育电子期刊排行榜,可以点击查看。

## 九、**参赛过程中遇到问题,该怎么解决?**

活动首页右侧"联系我们"一栏中有我们的咨询电话、邮箱和 QQ, 欢迎您 前来咨询。

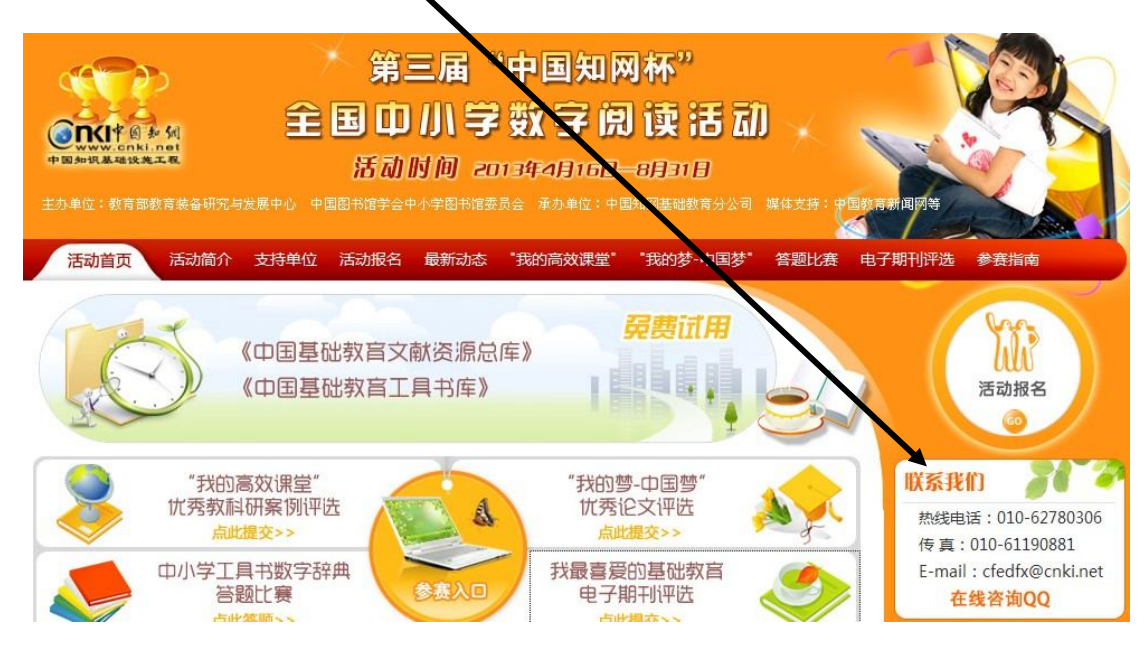

## 十、**活动方案从哪里获取?**

活动首页标签导航"活动简介"中附有详细的活动方案。

## **十一、大赛奖项设置及评选方法**

1. 奖项设置

(1)组织奖:颁发给组织学校和师生参加活动的组织者。

组织奖 60 名, 价值 1000 元的奖品、获奖证书;对所有活动组织奖的单位, 颁发铜牌。 (2)征文个人奖:颁发给参与征文评选活动的个人。

一等奖 50 名, 奖品为 CFED 阅读卡, 面值 500 元;

二等奖 100 名, 奖品为 CFED 阅读卡, 面值 300 元;

三等奖 200 名, 奖品为 CFED 阅读卡, 面值 100 元;

对所有获得征文奖个人奖的个人,颁发获奖证书。

(3)答题比赛抽奖:颁发给参与答题活动的个人。"网络工具书使用能手奖"500 人, 由商 务印书馆颁发证书和精美纪念品。

(4)"我最喜爱的基础教育电子期刊"抽奖:颁发给参与推荐活动的个人。"中国知网 最佳

读者奖"100 人,由中国知网颁发证书和价值 500 元的电子期刊资源免费阅读卡。

2、评选方法

(1)组织奖:根据活动期间组织参加活动的人数、提交作品的质量等综合评选产生。

(2)个人奖:由评委会根据各项评比标准评比产生。

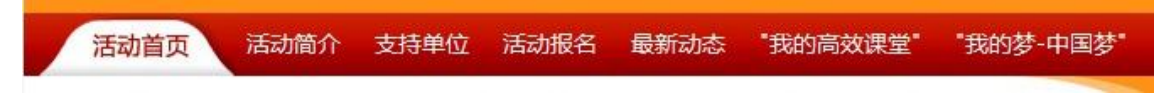

# **福州第三中学语文组、图书馆**

### **2013.7.3**